#### ADVANCED BIOTECHNOLOGY

# What's lurking in the soil?

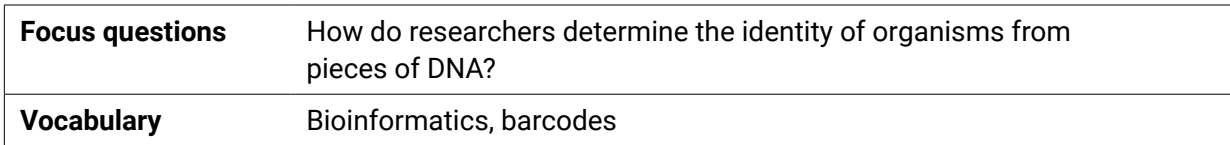

**Bioinformatics** is a combination of computer science and biology that aims to organize, analyze, and interpret biological data. With the success of biotechnology in DNA sequencing, biologists need to use computer science to handle such large, rich databases from organisms being studied. DNA is both a unifying and defining characteristic of all living things. Even in its most raw form, the sequence of As, Ts, Cs, and Gs of DNA is a powerful tool of discovery. Bioinformatics can provide new insights in biology. For example, comparisons of DNA sequences across living organisms have helped biologists describe new species, discover new genes, and predict the health of populations. In agriculture, decoding DNA has boosted our food supply by identifying, tracking, and incorporating genes that provide protection from pathogens and pests. Likewise, cracking the DNA code has helped classify and better detect emerging pathogens that cause disease and substantial crop losses.

Following DNA extractions, there are DNA sequencing techniques that can be used to survey some of the more common groups of microbes, including bacteria and fungi. The sequencing techniques examine regions of the genome that are generally different among closely-related species. These regions are called **barcodes,** defined similarly to the barcodes used in supermarkets to identify unique products with a scanner at checkout.

In the scenario below, DNA sequences of the barcoding region were used to survey the fungal and bacterial diversity of a field that has given a farmer trouble when soybeans are grown. Specifically, soybean plants continue to produce low seed counts (also termed 'low yield)' with noticeable symptoms for disease on the plants (stems and leaves). Multiple applications of a recommended fungicide treatment have not slowed the spread of disease, and more soybean plants are beginning to show signs of disease.

#### **Scenario**

Shadybrook Farm is having trouble with production of soybeans and has noticed increasing levels of disease, despite the use of fungicides. The farm manager decides to use a soil and residue test from a diagnostic laboratory to identify potential disease-causing pathogens. The laboratory produced a report that contained the top five most common DNA sequences from the soil. Your job as a bioinformatician is to help the farm manager identify the species, using the given sequences of DNA, through the use of public databases and basic bioinformatic tools.

You will be given a DNA sequence from a processed soil sample collected from Shadybrook Farm. Identify this organism, its classification, and how it interacts or affects soybeans. Collaborate with others in your group to determine which of the organisms could be causing the trouble on Shadybrook Farm. Create a plan to help the farmer address the issue by consulting one of the following guides:

- Plant Disease: Pathogens and Cycles **[cropwatch.unl.edu/soybean-management/plant-disease](https://cropwatch.unl.edu/soybean-management/plant-disease)**
- Wisconsin Field Crops Pathology **[fyi.extension.wisc.edu/fieldcroppathology/soybean\\_pests\\_diseases/](https://fyi.extension.wisc.edu/fieldcroppathology/soybean_pests_diseases/)**

# **NOURISH III FUTURE**

learn more at **nourishthefuture.org**

#### **Procedure**

- 1. Search the NCBI database to identify the following sequence of DNA.
- 2. Visit **[ncbi.nlm.nih.gov](https://www.ncbi.nlm.nih.gov)**
- 3. Click on 'BLAST' in the right column.
- 4. Click on 'Nucleotide blast'; paste in DNA sequence in the rectangle; submit; wait for result. *You can find sequences at* **[nourishthefuture.org/go/sequences](https://nourishthefuture.org/go/sequences)**.

#### >Seq1

AGTCGGCGGCTGGCTGCTGTGTGGCGGGCTCTATCATGGCGATTGGTTTGGGTCCTCCTCGTG GGGAACTGGATCATGAGCCCACTTTTTAAACCCATTCTTAAATACTGAATATACTGTGGGGAC GAAAGTCTCTGCTTTTAACTAGATAGCAACTTTCAGCAGTGGATGTCTAGGCTCGCACATCGA TGAAGAACGCTGCGAACTGCGATACGTAATGCGAATTGCAGGATTCAGTGAGTCATCGAAATT TTGAACGCATATTGCACTTCCGGGTTAGTCCTGGGAGTATGCCTGTATCAGTGTCCGTACATC AAACTTGGCTCTCTTCCTTCCGTGTAGTCGGTGGATGGAGACGCCAGACGTGAGGTGTCTTGC GGCGTGGCCTTCGGGCTGCCTGCGAGTCCCTTGAAATGTACTGAACTGTACTTCTCTTTGCTC GAAAAGCGTGACGTTGTTGGTTGTGGAGGCTGCCTGTATGGCCAGTCGGCGACCGGTTTGTCT GCTGCGGCGTTTAATGGAGGAGTGTTCGATTCGCGGTATGGTTGGCTTCGGCTGAACAATGCG CTTATTGGATGCTTTTCCTGCTGTGGCGGTATGGGCTGGTGAACCGTAGCTGTGTGAGGCTTG GCTTTTGAACCGGCGGTGTTGTTGC

- 1. Which organism does this sequence identify?
- 2. What is its classification (bacteria, fungus, nematode, plant, animal)?
- 3. Is it a pathogen—does it cause a disease that affects soybeans? If so, what disease, and how does it affect the plant?
- 4. What do the experts recommend for management of this pathogen?
- 5. Can you think of other organisms and their DNA that may be found in the soil sample?

#### **Procedure**

- 1. Search the NCBI database to identify the following sequence of DNA.
- 2. Visit **[ncbi.nlm.nih.gov](https://www.ncbi.nlm.nih.gov)**
- 3. Click on 'BLAST' in the right column.
- 4. Click on 'Nucleotide blast'; paste in DNA sequence in the rectangle; submit; wait for result.

#### >Seq2

AGTGATTCTATTCCCACCTACCTGCTGTCCTGTTGGGCTAGCGTTGGCACCACCAAATGCCCC CGTCCGCTGATGGGCACAGGTCGTTCGAGATGACTTGTGGACGCTGCCCAACATTACGGGGCA GCTGCCTCACGAGCCATGCTTTTGGGGTGCTTCCATACGTTGGAGCTGTGGTATACCGCTCAG TGCTGCACATGTGAAAGCCTGTGTATGGCTGCTGCGTGGCAATGTGTCGGTGGCGGGCCGCCT CGCTTGGCTGGTTCGCTGCGCCAATGTGGGATGCACGCTCGTGGGGCGACCTAACGGCTGTGC TGGCGTCTGTGCGTCGTTGAGCGGTTGTTGTGGCAGGCACATAACACACTGACTGGGGATGGT GGTTTCGTTCCCGGTCTTACGTGCCGTAACTAGCGGTGTGTTTGTGCTTGCTGCTACGTCCGT GGCCGTGATGAGACGACGCGGTAGGGCCCGTGCTTGGCCTAGCACGTGGCTTAAGACTCAATG AGTGTCAGCTCGGGCACCGCCAGCTTTTTCTTTTTTTTTCATTATTTTTTTTTACACTTCTGT TGAAGAATGAATTCTAGTCTTATCGGTGGATCACTCGGCTCGTGGATCGATGAAGAACGCAGC CAACTGCGATAATTAGTGCGAACTGCAGAAACCTTGAACACAAAACATTCGAATGCACATTGC GCCATTGGAGTTACATCCATTGGCACGCCTGGTTCAGGGTCGTTACCATAAAATGCACTGCTT GTGCGTTGCTTCGTGGGATCATGTACTTGTACGTGTTCTTACGTTACTTGCTCAGCTCGGCTG TGGGGTTTTGGTGTGCTGGCGCGAACTTGTGGTTCTAATTCGCGTTTTACGGACCGTAACTCG GGCGCACCAATGCTTTGCATGCTGTGGCGGAGTGCCTGGATTACTGGCATTCCTGCTTGATT

- 1. Which organism does this sequence identify?
- 2. What is its classification (bacteria, fungi, nematode, etc)?
- 3. Is it a pathogen—does it cause a disease that affects soybeans? If so, what disease, and how does it affect the plant?
- 4. What do the experts recommend for management of this pathogen?
- 5. Can you think of other organisms and their DNA that may be found in the soil sample?

#### **Procedure**

- 1. Search the NCBI database to identify the following sequence of DNA.
- 2. Visit **[ncbi.nlm.nih.gov](https://www.ncbi.nlm.nih.gov)**
- 3. Click on 'BLAST' in the right column.
- 4. Click on 'Nucleotide blast'; paste in DNA sequence in the rectangle; submit; wait for result.

#### >Seq3

TGCGGAAGGATCATTGTCGATGCCTCACAATCAGATTGACCCGCGAACTTGTTTATTCATCTA CCGTCGGGAGGGAGGGGATGACCACGGCGCCCCGTGCGCCCGGCCTCCTCGTCCTCGCGACAA ACACAAACCCCGGCGCTTCGTGCGCCAAGGAACTCAAATCTGTTAAGTGCGACTCCCGGGGGC CCGGAGACGGTGTCCCGCGGGAGTCGTCACGACACAACATTTACATACAATGACTCTCGGCAA CGGATATCTCGGCTCTTGCATCGATGAAGAACGTAGCGAAATGCGATACTTGGTGTGAATTGC AGAATCCCGTGAACCATCGAGTCTTTGAACGCAAGTTGCGCCCGAAGCCATTAGGCCGAGGGC ACGCCTGCCTGGGTGTCACACATCGTTTCCCCAACGCAAACATGTAACAATGTTGCTGCGCGG GGTGTATGCTGACCTCCCGCGAGCACCCGCCTCGTGGTTGGTTGAAATCTGGGTTCATGGCCG ACTTCGCCGTGATAAAATGGTGGATGAGCCACGCTCGAGACCAATCACGTGCGAGCCGGTCAG TTCTGGACCCATCGACGACCCTTTGCGTGCACGCACGCTCCCAACGAGACCTCAGGTCAGGCG GGGCTACCCGCTGAGTTTAAGCATATCAATAA

- 1. Which organism does this sequence identify?
- 2. What is its classification (bacteria, fungi, nematode, etc)?
- 3. Is it a pathogen—does it cause a disease that affects soybeans? If so, what disease, and how does it affect the plant?
- 4. What do the experts recommend for management of this pathogen?
- 5. Can you think of other organisms and their DNA that may be found in the soil sample?

#### **Procedure**

- 1. Search the NCBI database to identify the following sequence of DNA.
- 2. Visit **[ncbi.nlm.nih.gov](https://www.ncbi.nlm.nih.gov)**
- 3. Click on 'BLAST' in the right column.
- 4. Click on 'Nucleotide blast'; paste in DNA sequence in the rectangle; submit; wait for result.

#### >Seq4

TGAATTAGGCCAACCCGGAACTCTGCTCGGAGACGACCAAATCTACAACGTAGTTGTAACCGC ACACGCATTTGTAATAATCTTCTTCATAGTAATACCAATCATAATTGGAGGATTCGGTAACTG ACTTGTTCCCCTAATAATTGGTGCTCCCGATATAGCATTTCCCCGAATAAATAATATAAGCTT CTGACTCCTCCCTCCCTCATTCCTACTACTCCTCGCATCCTCTATAGTTGAAGCTGGGGCAGG AACAGGCTGAACCGTGTACCCTCCCTTAGCAGGCAACCTAGCCCATGCAGGAGCTTCAGTAGA TCTAACCATTTTCTCTTTACACTTAGCAGGAGTTTCCTCAATTTTAGGAGCCATCAACTTCAT TACAACAATTATCAACATAAAGCCCCCCGCAATGTCACAATACCAAACCCCTCTGTTCGTATG ATCCGTAATAATTACCGCCGTACTACTACTACTCTCGCTCCCTGTATTAGCAGCCGGCATCAC AATGCTATTAACAGACCGGAACCTAAATACA

- 1. Which organism does this sequence identify?
- 2. What is its classification (bacteria, fungi, nematode, etc)?
- 3. Is it a pathogen—does it cause a disease that affects soybeans? If so, what disease, and how does it affect the plant?
- 4. What do the experts recommend for management of this pathogen?
- 5. Can you think of other organisms and their DNA that may be found in the soil sample?

#### **Procedure**

- 1. Search the NCBI database to identify the following sequence of DNA.
- 2. Visit **[ncbi.nlm.nih.gov](https://www.ncbi.nlm.nih.gov)**
- 3. Click on 'BLAST' in the right column.
- 4. Click on 'Nucleotide blast'; paste in DNA sequence in the rectangle; submit; wait for result.

#### >Seq5

CCTATATTTACTATTTGGTGCTTGAGCAGGTATAGTAGGAACTGCCTTAAGCCTACTAATCCG TGCTGAACTGGGTCAACCTGGGACTCTACTCGGAGATGATCAAATTTATAACGTAATTGTTAC CGCACATGCATTCGTAATAATTTTCTTTATAGTTATACCAATTATAATTGGAGGATTCGGCAA TTGACTTGTTCCATTAATAATTGGTGCTCCAGATATAGCATTCCCCCGAATAAATAACATAAG CTTTTGACTTCTCCCTCCCTCTTTTTTATTACTTCTAGCATCATCTATAGTTGAAGCCGGAGC AGGGACAGGCTGAACTGTTTATCCCCCTCTAGCTGGCAATCTAGCTCACGCAGGAGCTTCAGT AGACCTAACTATTTTTTCTCTACACTTGGCGGGTGTCTCCTCGATTTTAGGAGCTATTAACTT TATTACAACAATTATCAACATAAAACCCCCTGCTATATCACAATATCAAACTCCTTTATTTGT ATGATCTGTATTAATTACTGCCGTACTGCTACTTCTCTCACTCCCTGTATTAGCAGCTGGAAT TACAATACTATTAACAGACCGAAATTTAAACACAACCTTTTTCGACCCAGCAGGAGGCGGAGA CCCCATCCTATATCAACACCTG

- 1. Which organism does this sequence identify?
- 2. What is its classification (bacteria, fungi, nematode, etc)?
- 3. Is it a pathogen—does it cause a disease that affects soybeans? If so, what disease, and how does it affect the plant?
- 4. What do the experts recommend for management of this pathogen?
- 5. Can you think of other organisms and their DNA that may be found in the soil sample?

## **Rubric for self-assessment**

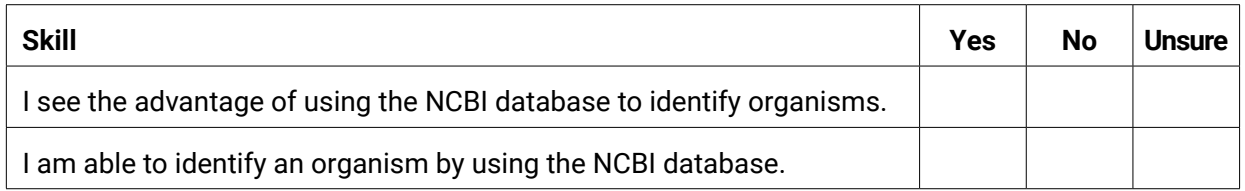